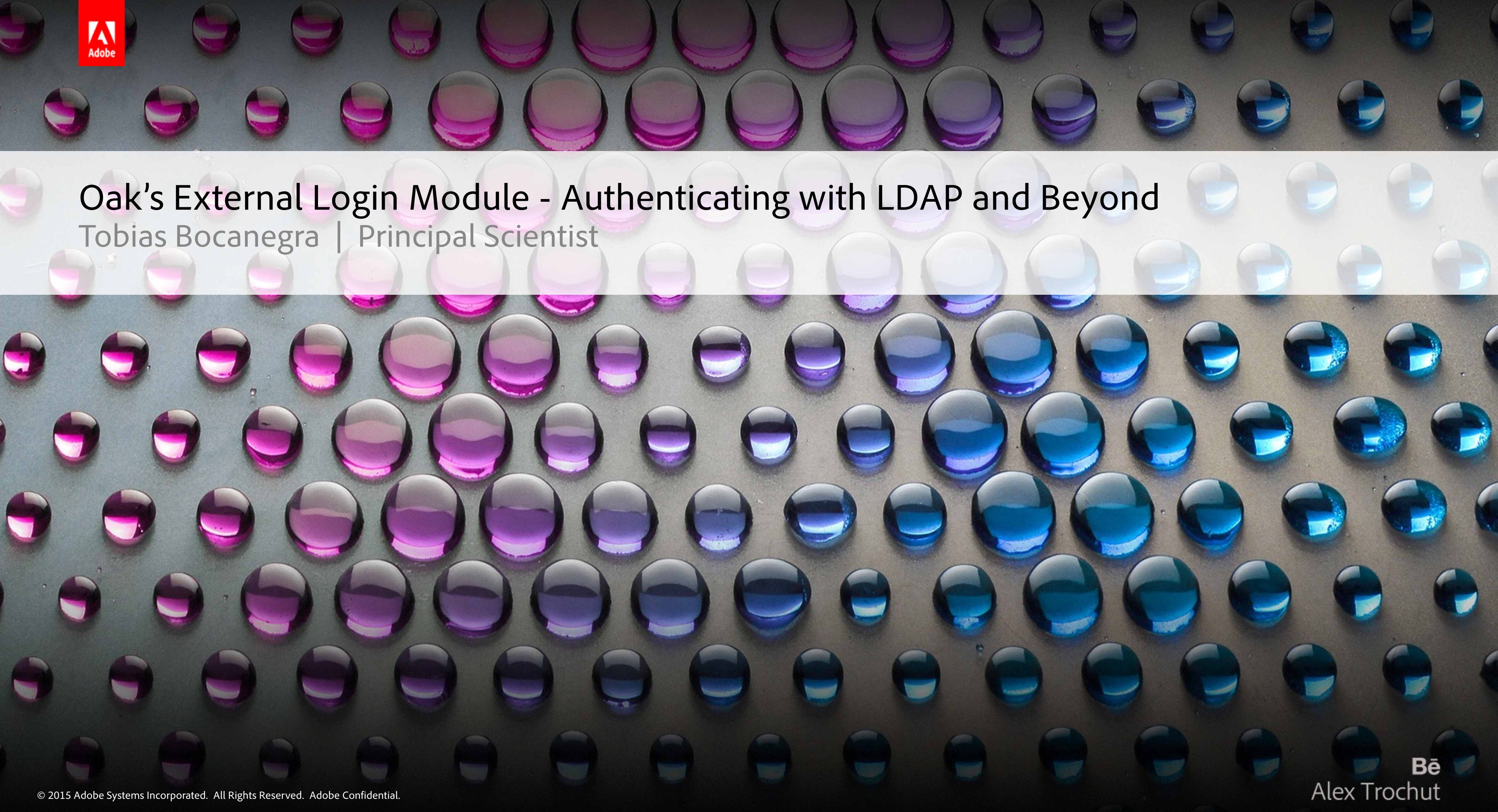

source: htt[ps://www.openhub.net/accounts/tripod](https://www.openhub.net/accounts/tripod)

### About

### **Tobias Bocanegra**

Software Engineer at Adobe/Day since 1998 JCR API Specification Apache Member Apache Jackrabbit Oak Commiter

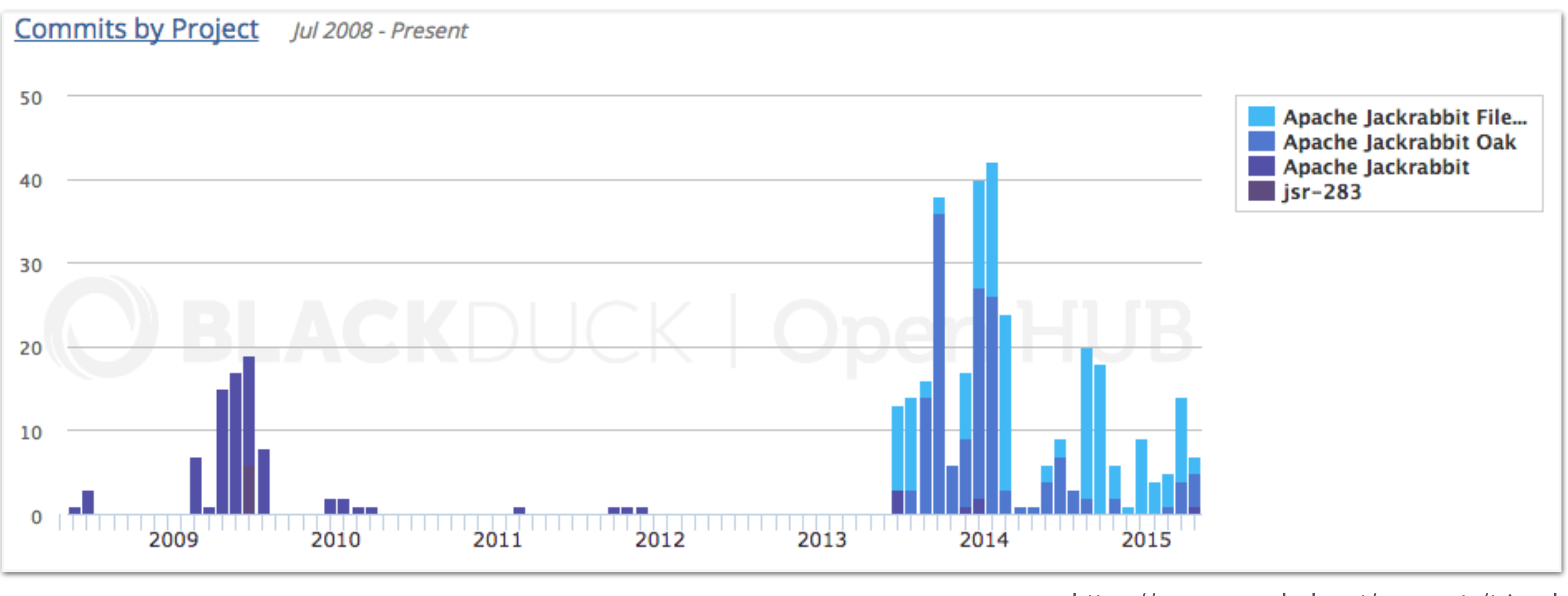

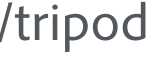

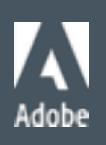

### **Contents**

- § Oak Authentication Overview
- § Oak External Authentication
- § LDAP Integration
- § Demo LDAP Example Setup

 $-Q & A$ 

3

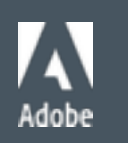

- § Oak uses Java Authentication and Authorization Service (JAAS) [0]
	- § Subject
	- § Principals
	- § Credentials
	- § LoginContext
	- § **LoginModule**
	- § Callback
	- $e$  etc....

### Oak Authentication Overview

### [0] ht[p://docs.oracle.com/javase/8/docs/technotes/guides/security/jaas/JAASRefGuide.html](http://docs.oracle.com/javase/8/docs/technotes/guides/security/jaas/JAASRefGuide.html)

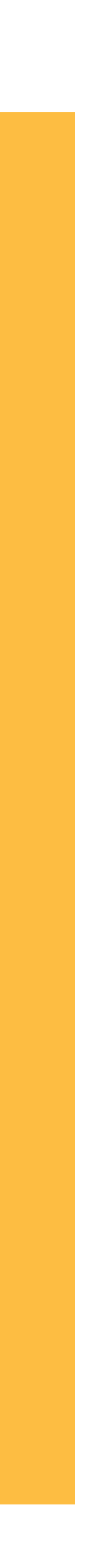

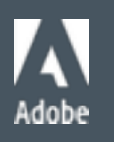

OSGi Runtime

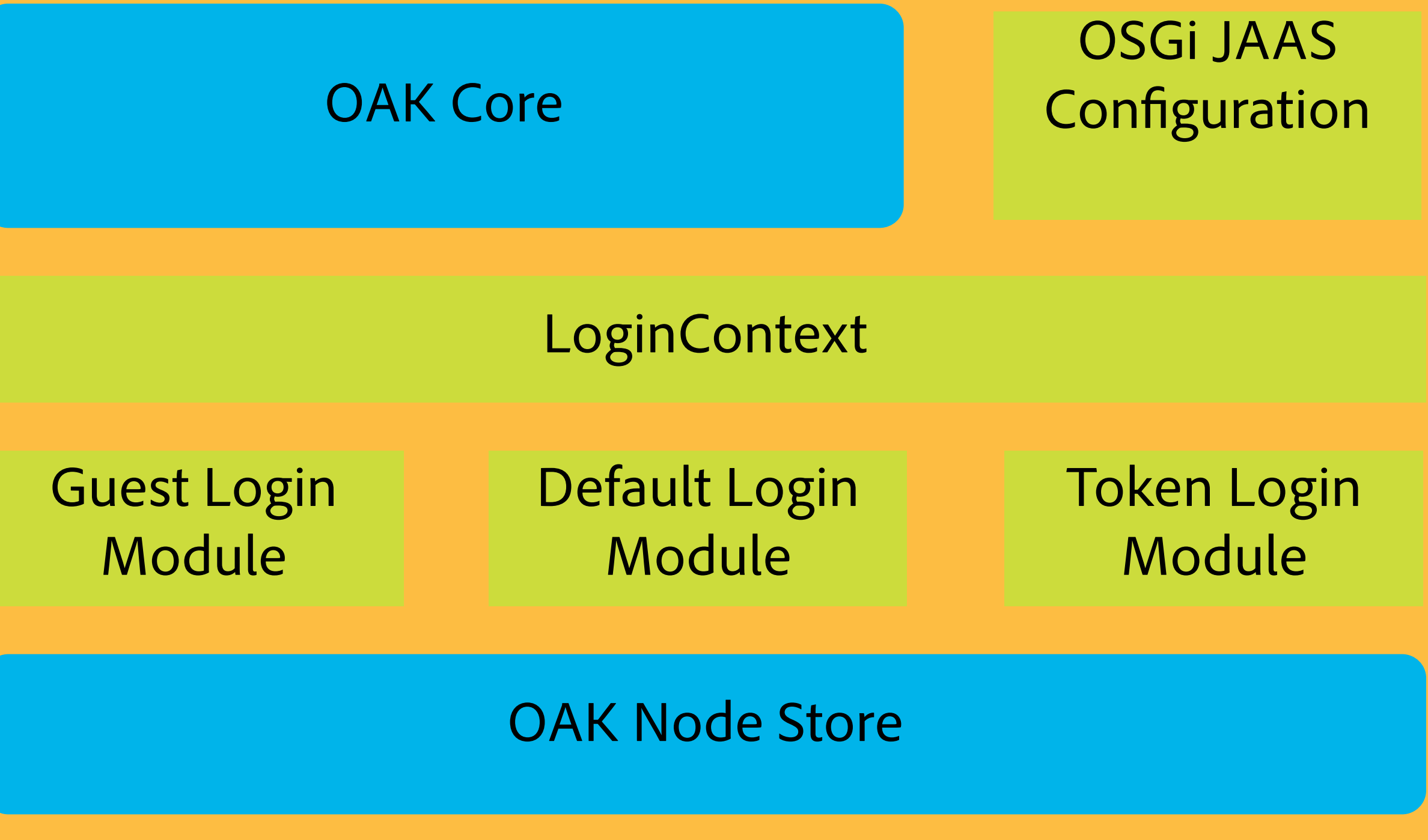

### Oak Authentication Overview - Login Modules

- § JAAS LoginModules
	- § Ordered in lists, grouped by application realms.
	- § Control Flags: Required, Requisite, Sufficient or Optional
	- § Phases: Initialize, **Login**, **Commit**, Abort, Logout
	-

§ JCR Repository.login -> Oak ContentRepository.login -> LoginModule.login -> LoginModule.commit

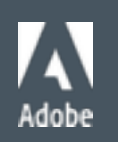

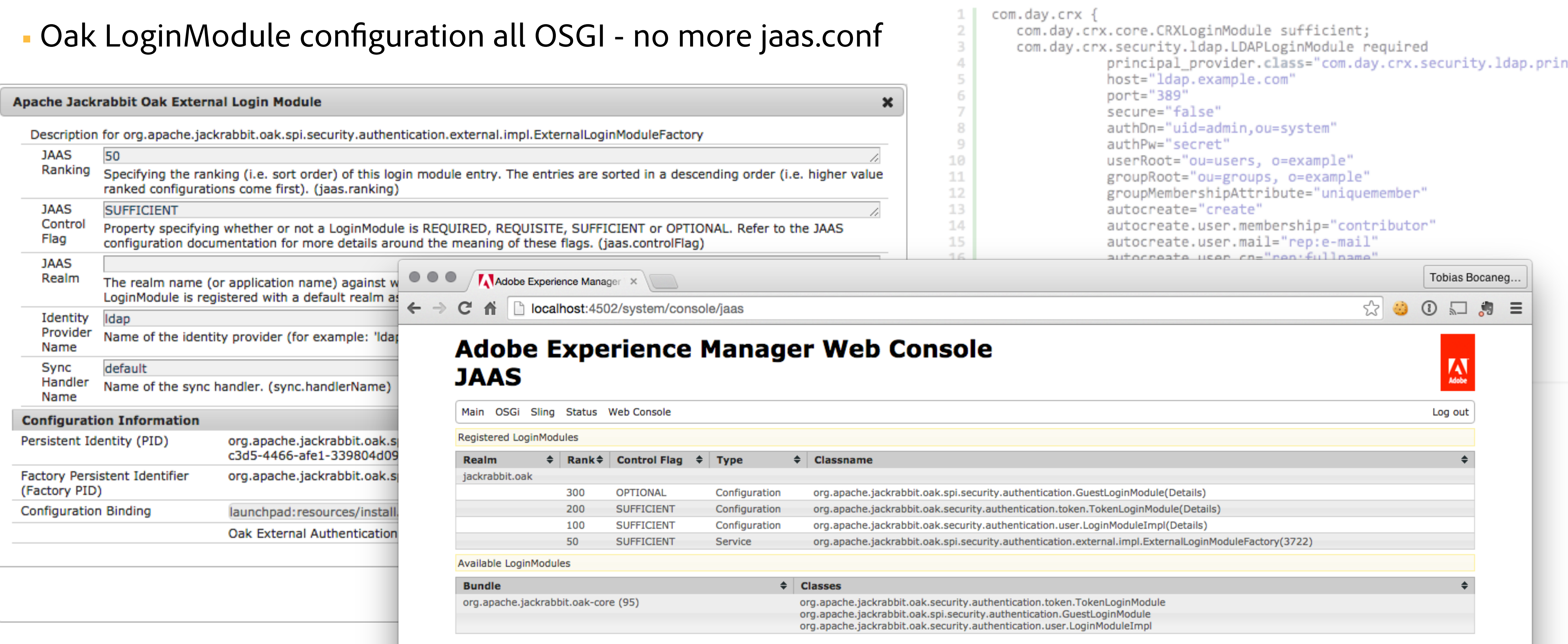

# Oak Authentication Overview - Login Modules

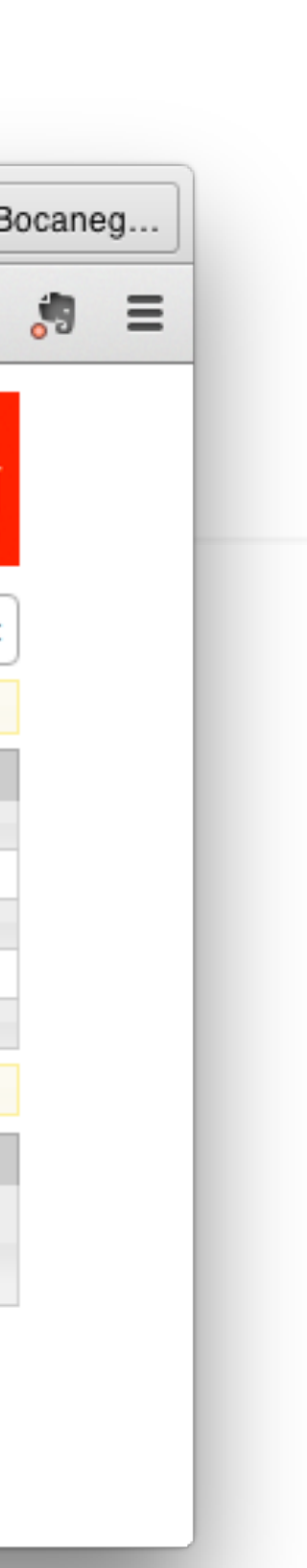

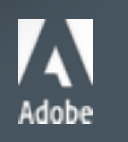

# Oak Login Modules

- § AbstractLoginModule
- § LoginModuleImpl (aka default login module)
- § GuestLoginModule
- § TokenLoginModule
- § **ExternalLoginModule**

7

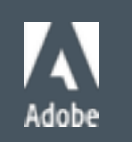

### Oak External Authentication

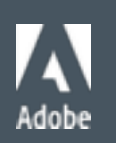

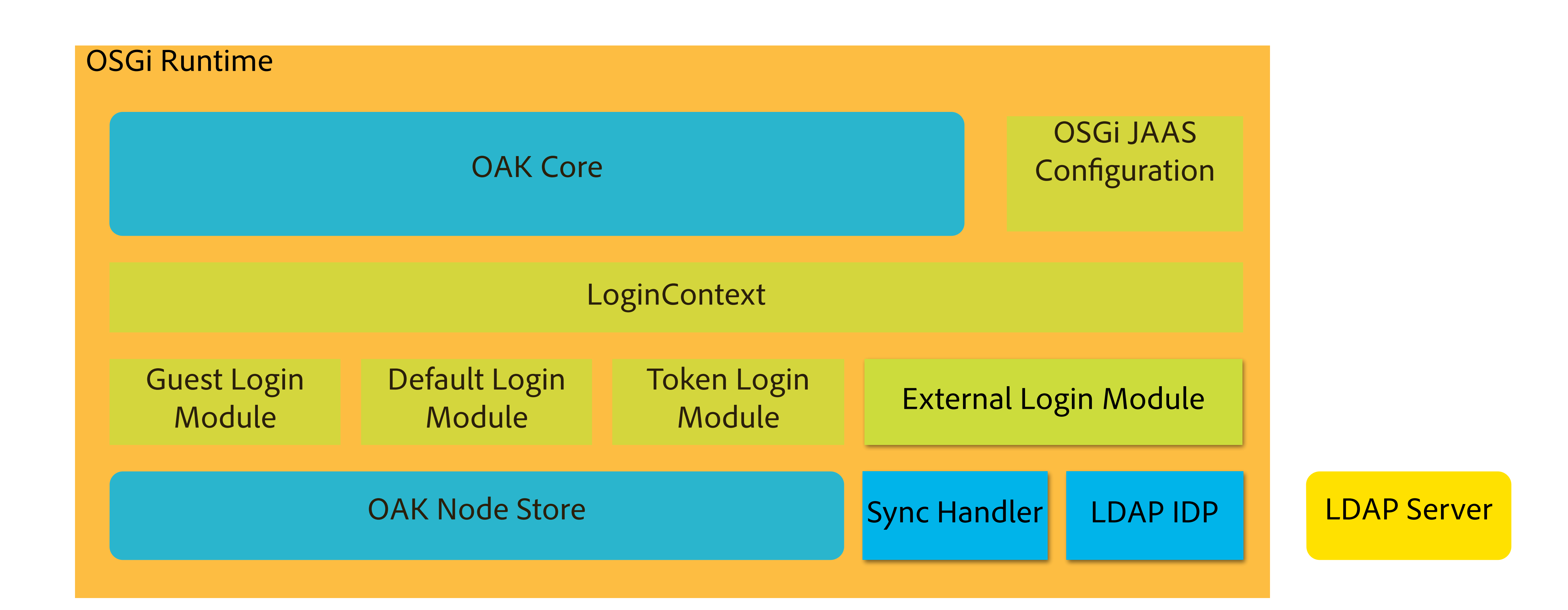

# Oak External Authentication

- § 3 Parts:
- § External Login Module
- § External Identity Provider
- § External SyncHandler

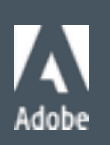

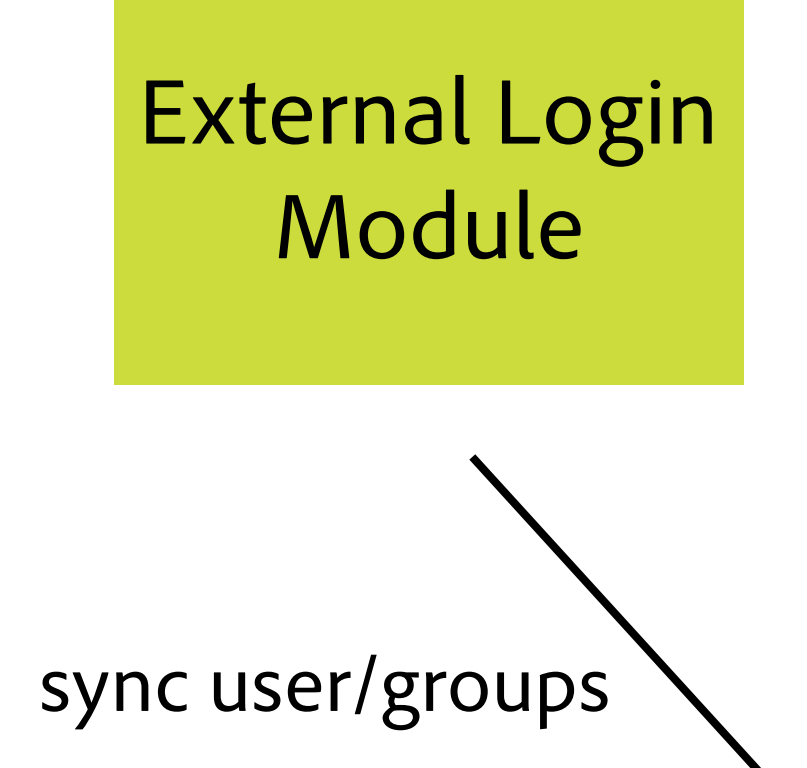

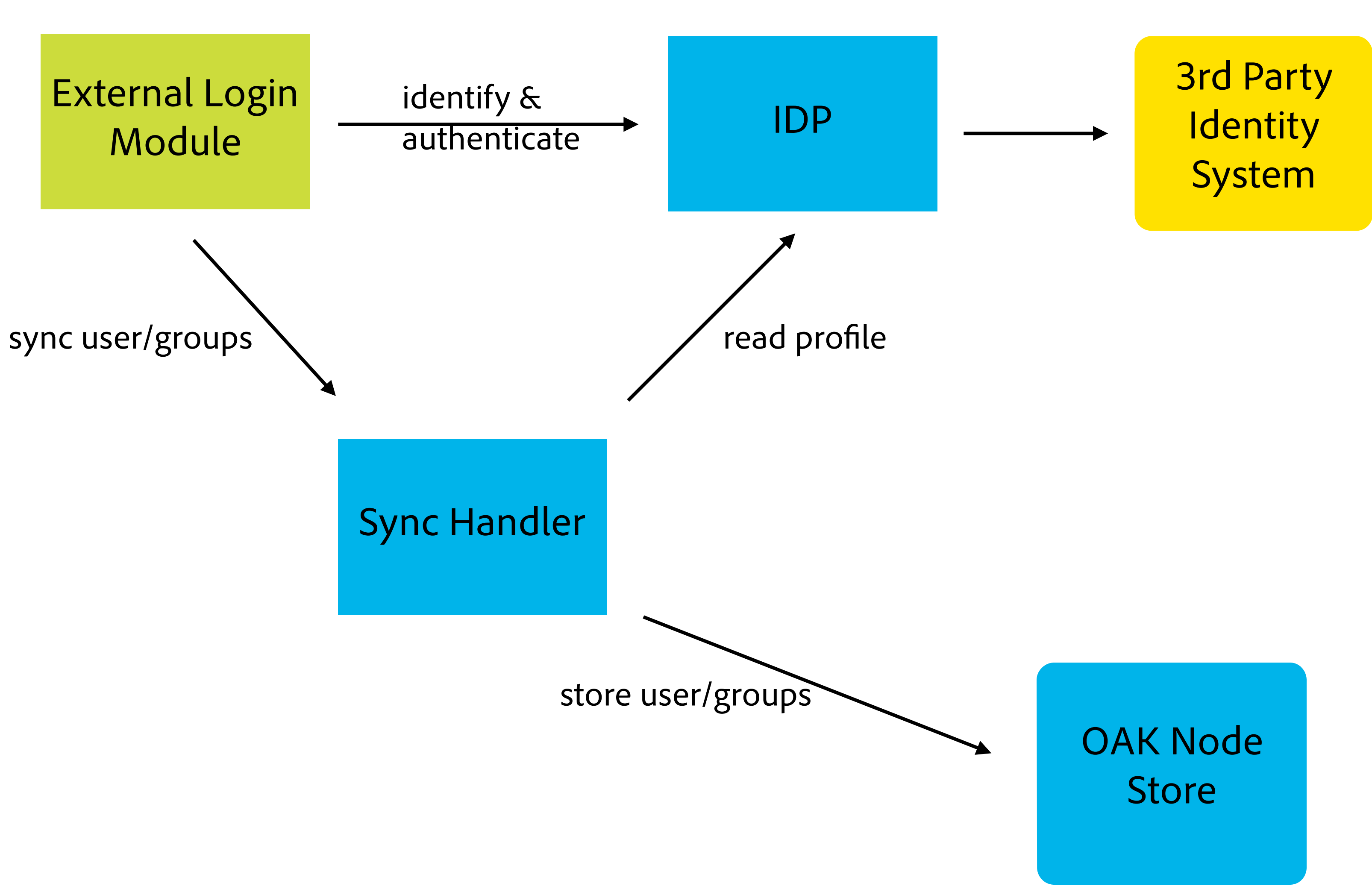

## Oak External Authentication

- Base implementation for easy integration of 3rd party authentication and identity systems
- § what it does:
- § facilitate the use of a 3rd party system for authentication
- § simplify populating the oak user manager with identities from a 3rd party system
- § but:
	- does not provide a transparent oak user manager
	- § does not provide a transparent oak principal provider.
	- § does not offer services for background synchronization of users and groups

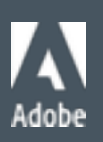

# External Login Module - Overview

### § 2 Main Tasks

- § Authenticate credentials against the IDP
- § Coordinate syncing of the respective users and groups with the JCR repository

### § Notes

§ only **SimpleCredentials** are supported

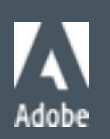

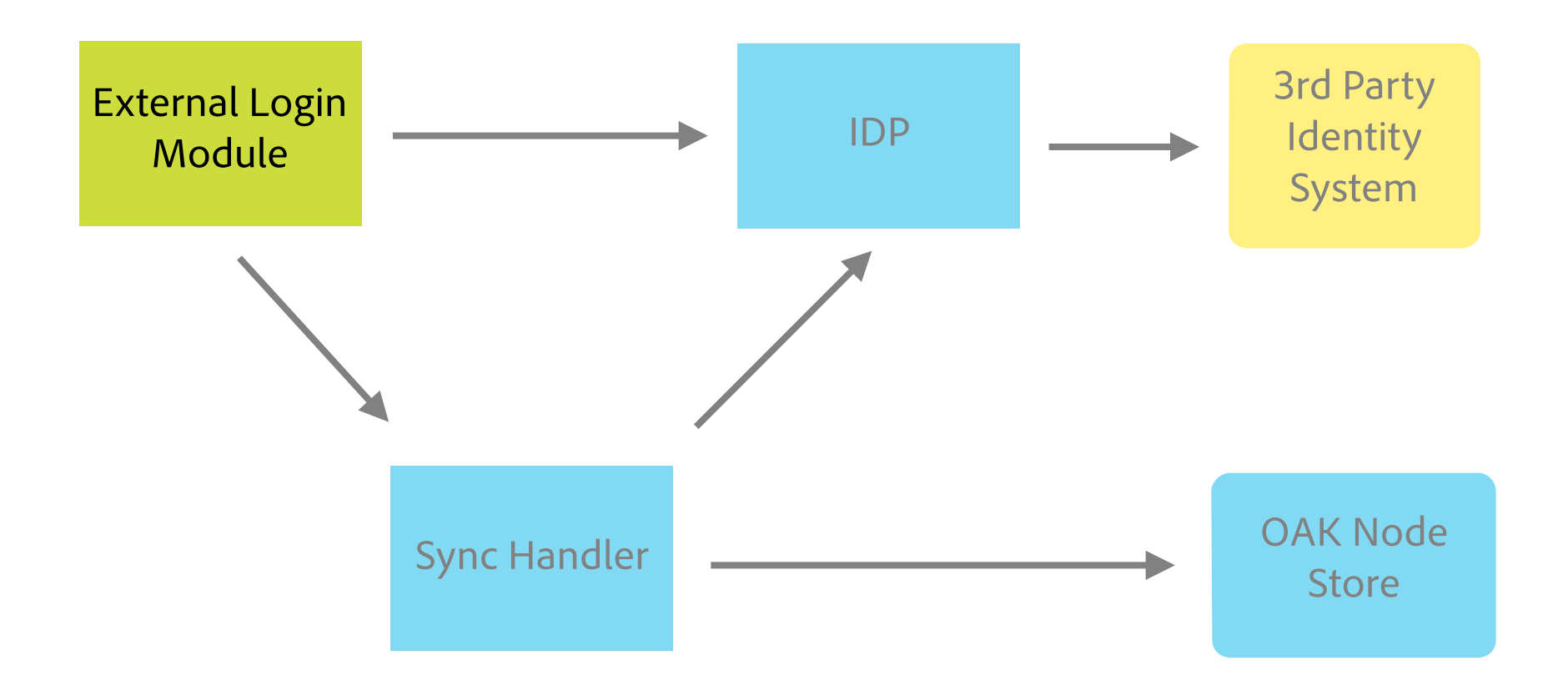

# External Identity Provider - Overview

- § External Identity Provider (IDP)
	- § Authenticate credentials against 3rd party systems
	- § Provide profle information of external users and groups
- § API Highlights:
	- **ExternalIdentityProvider**<sup>[0]</sup>
	- § ExternalIdentity, ExternalGroup, ExternalUser
	- § ExternalIdentityRef

### [0] ht[p://jackrabbit.apache.org/oak/docs/apidocs/org/apache/jackrabbit/oak/spi/security/authentication/external/](http://jackrabbit.apache.org/oak/docs/apidocs/org/apache/jackrabbit/oak/spi/security/authentication/external/ExternalIdentityProvider.html) ExternalIdentityProvider.html

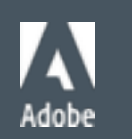

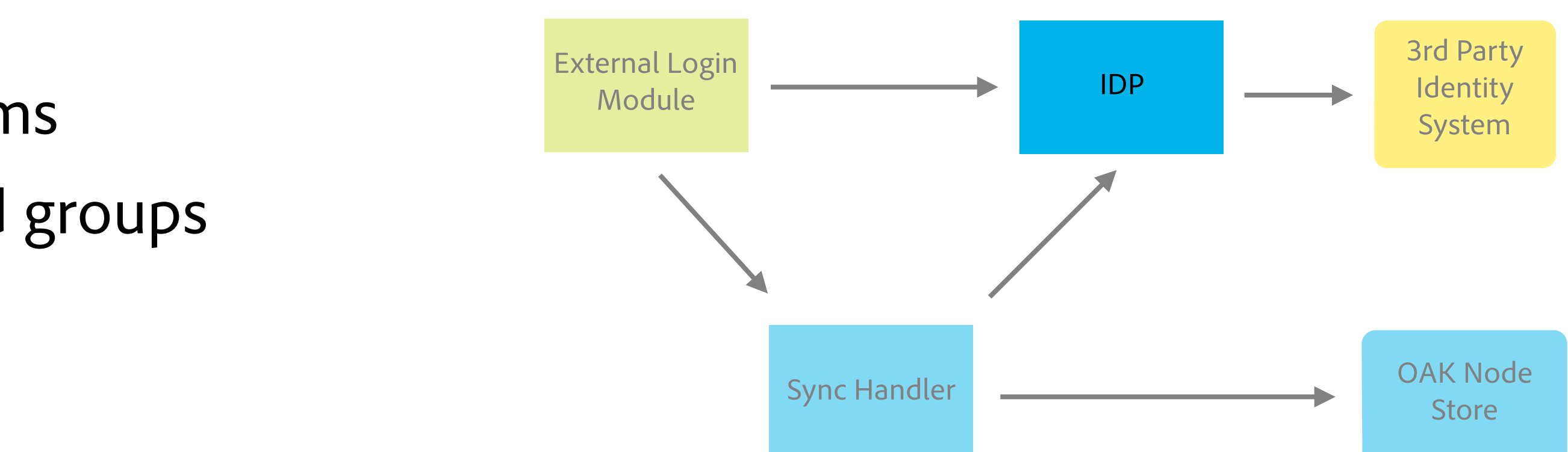

# User and Group Synchronization - Overview

- § External Sync Handler
	- § primarily triggered by the ExternalLoginModule
	- § Oak default implementation: DefaultSyncHandler
- § API Highlights:
	- § SyncHandler[0]
	- § SyncContext

### [0] ht[p://jackrabbit.apache.org/oak/docs/apidocs/org/apache/jackrabbit/oak/spi/security/authentication/external/SyncHandler.html](http://jackrabbit.apache.org/oak/docs/apidocs/org/apache/jackrabbit/oak/spi/security/authentication/external/SyncHandler.html)

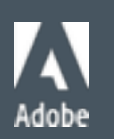

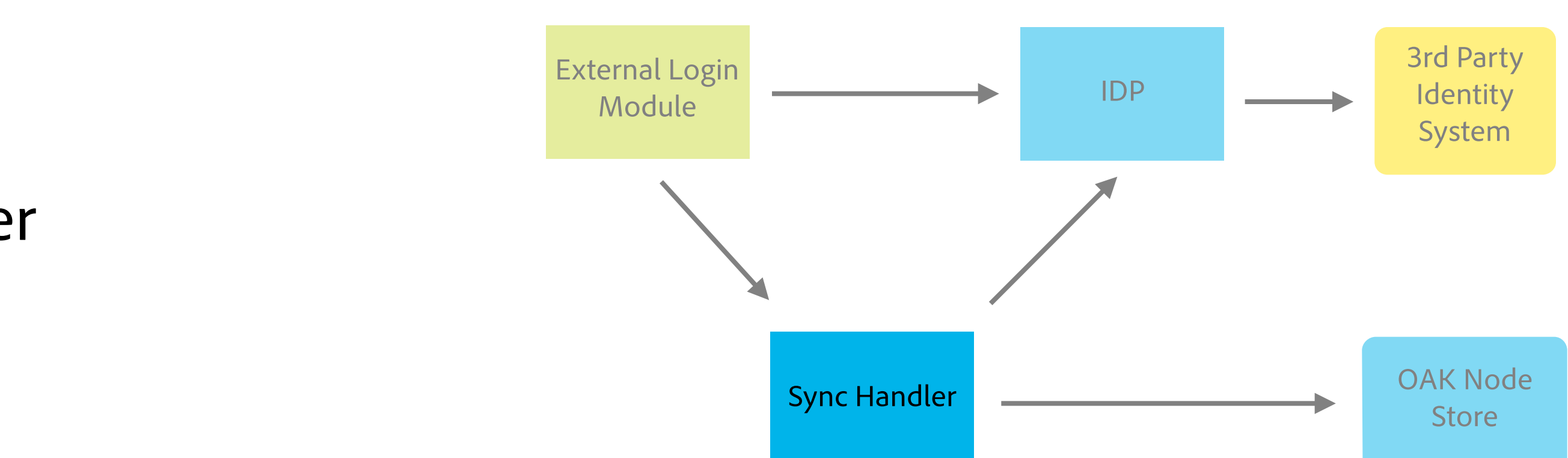

# User and Group Synchronization - Default Implementation

- § Default Implementation (DefaultSyncHandler)
	- § Oak 1.0 provides a default implementation of the user synchronization API
	- **The DefaultSyncHandler** highly configurable
	- § synced authorizables have extra properties:
		- § **rep:externalId**
		- § **rep:lastSynced**

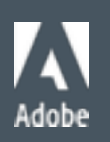

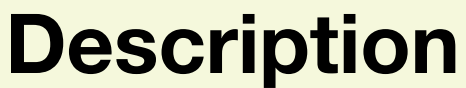

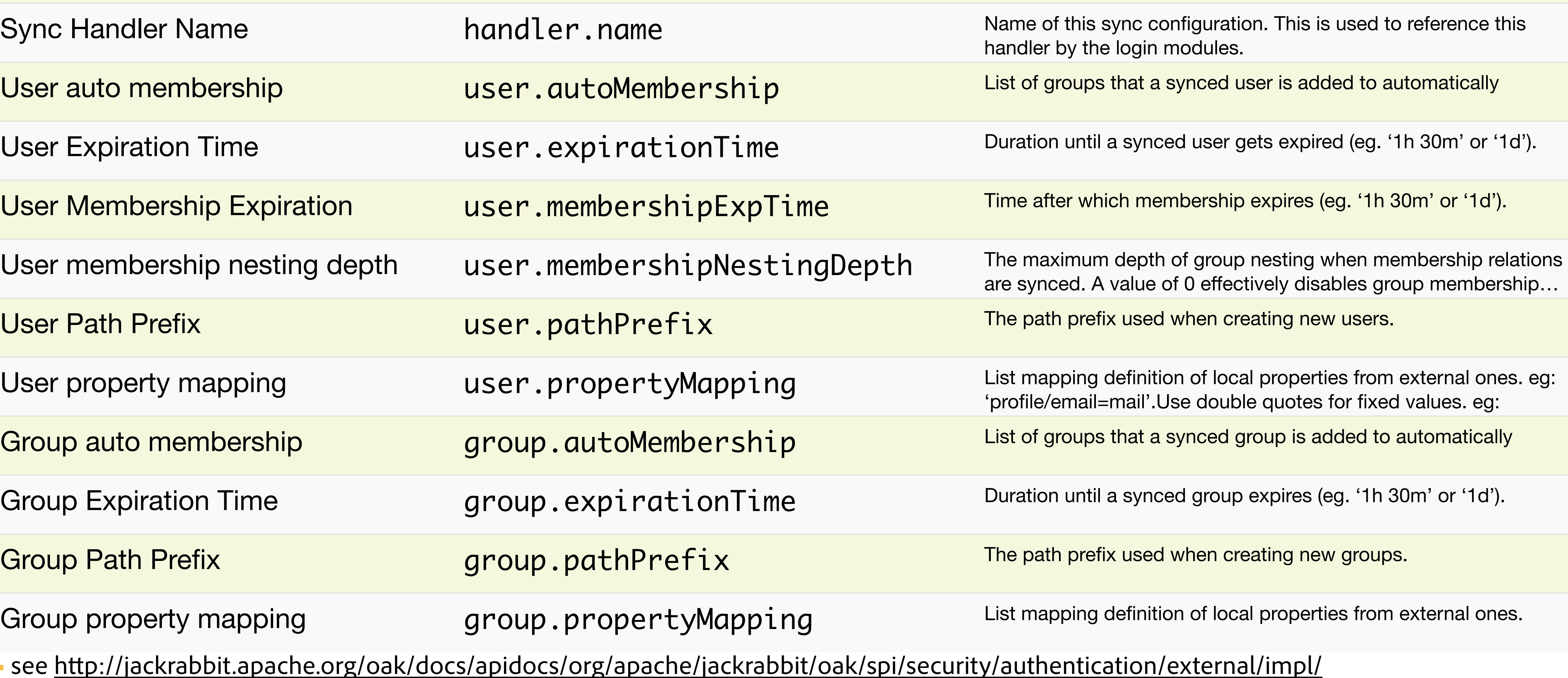

# User and Group Synchronization - Default confg

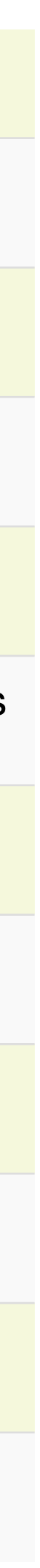

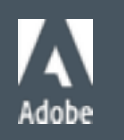

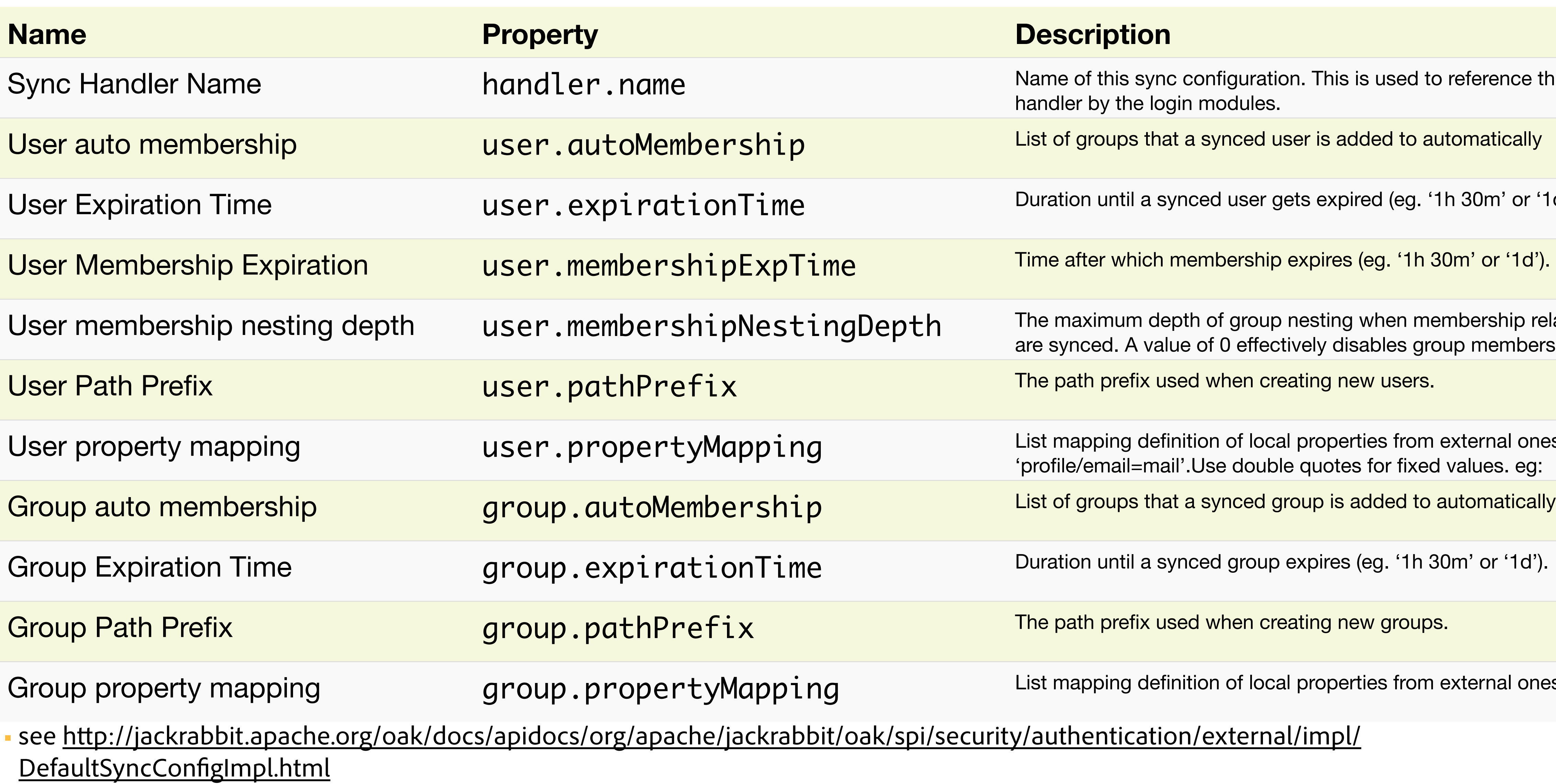

# User and Group Synchronization - JMX Synchronization Tool

- § JMX Synchronization Tool
- § Accessible with any JMX client
- § Available tasks:
	- § **syncUsers**: Syncs a list of internal users
	- § **syncAllUsers**: Syncs all internal users that have a rep:externalId property
	- § **syncExternalUsers**: Syncs a list of external users
	- § **syncAllExternalUsers**: Syncs all external users provisioned via IdentityProvider.listUsers()
	-
	- §**purgeOrphanedUsers**: removes the orphaned users returned with **listOrphanedUsers.**

§ **listOrphanedUsers**: lists all internal users that have a rep:externalId property that don't exist on the IDP anymore

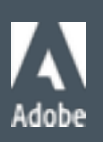

### External Login Module - Flow

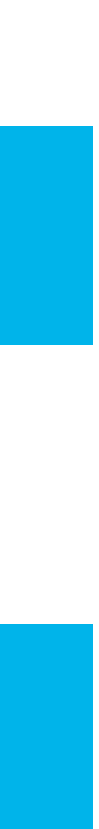

 $\sum_{\text{Adobe}}$ 

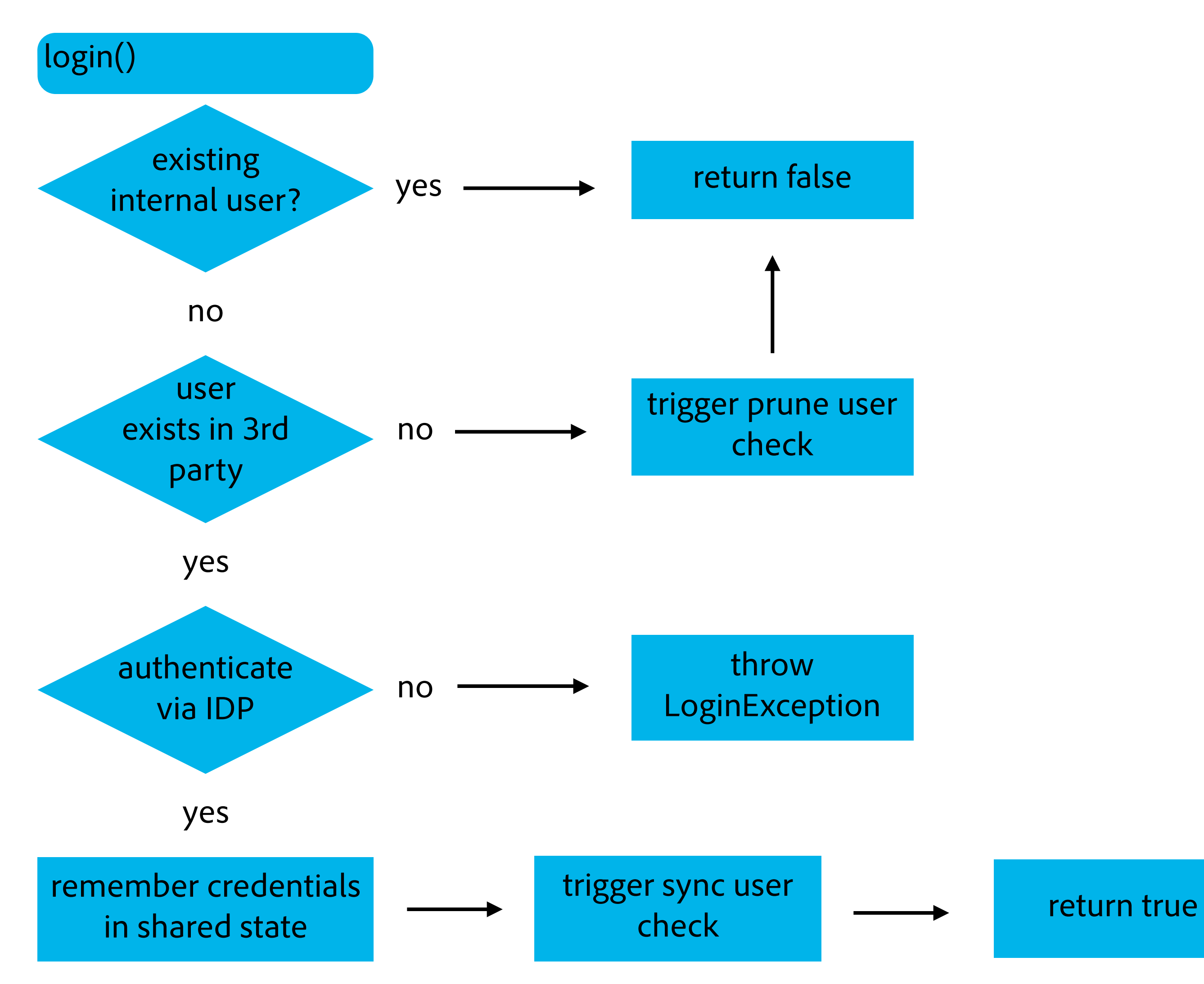

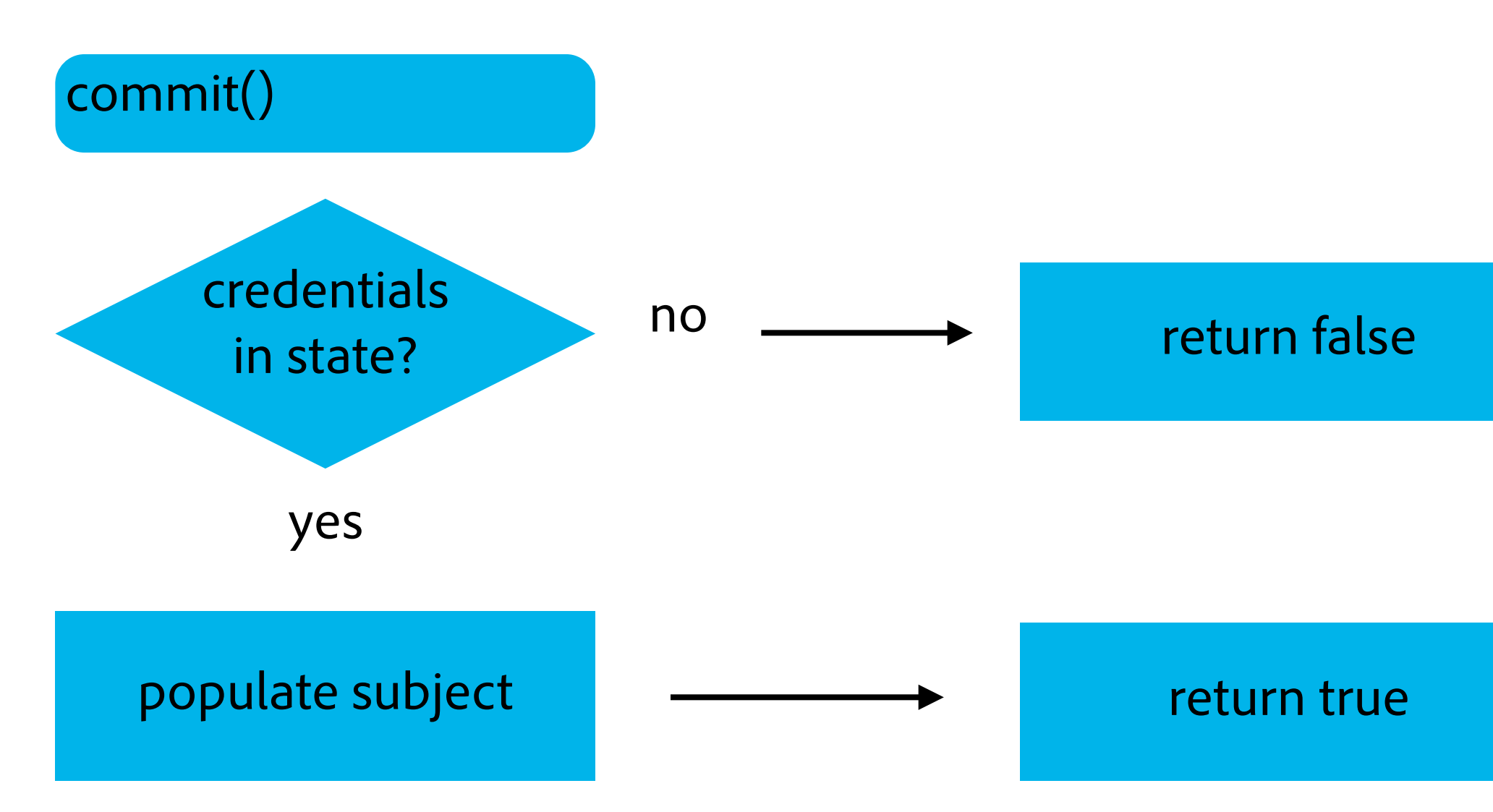

### LDAP Integration - Overview

- § LDAP Identity Provider
	- § LDAP Identity Provider implementing the ExternalIdentityProvider interface.
	- § Highly confgurable through OSGi
- § Confguration
	- § confgure the LDAP IdentityProvider
- § confgure the DefaultSyncHandler
- § ensure ExternalLoginModule forms part of the systems JAAS Confguration

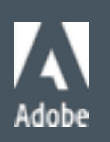

### **<u>Pscription</u>**

ame of this LDAP provider configuration. This is used to reference this provider by the gin modules.

I of the user for authentication. Leave empty for anonymous bind.

issword of the user for authentication.

ostname of the LDAP server

dicates if server certificate validation should be disabled.

Int of the LDAP server

dicates if an SSL (LDAPs) connection should be used.

dicates if TLS should be started on connections.

me in until a search times out (eg: '1s' or '1m 30s').

### LDAP Integration - Config

### § Connection Confg

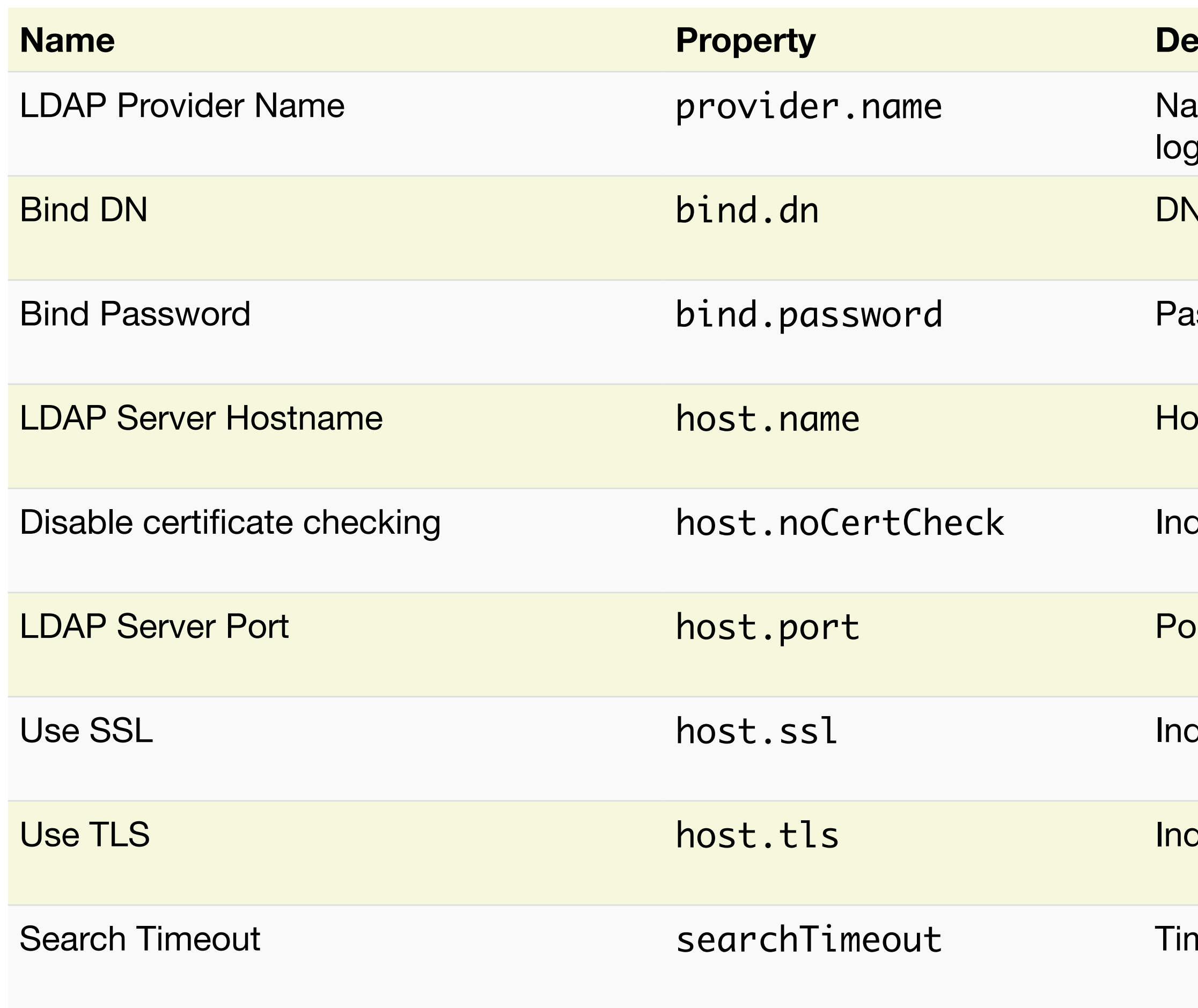

§ see ht[p://jackrabbit.apache.org/oak/docs/apidocs/org/apache/jackrabbit/oak/security/authentication/ldap/impl/LdapProviderCon](http://jackrabbit.apache.org/oak/docs/apidocs/org/apache/jackrabbit/oak/security/authentication/ldap/impl/LdapProviderConfig.html)fg.html

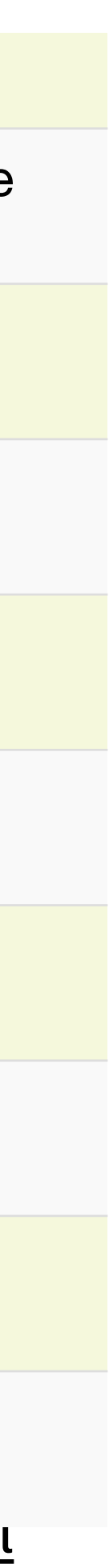

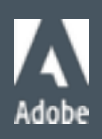

ase DN for user searches.

LDAP filter to use when searching for users. The final filter is formatted like: (&(<idAttr>=<userId>)(objectclass=<objectclass>)<extraFilter>) of the attribute that contains the user id.

rols if the DN should be used for calculating a portion of the intermediate path.

st of object classes an user entry must contain.

ase DN for group searches.

### LDAP Integration - Config

### § User and group setings

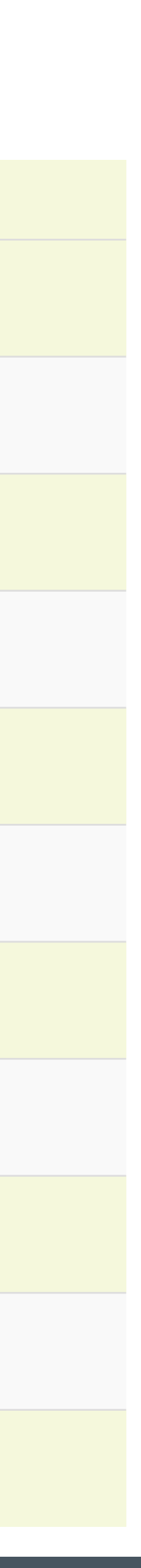

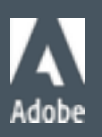

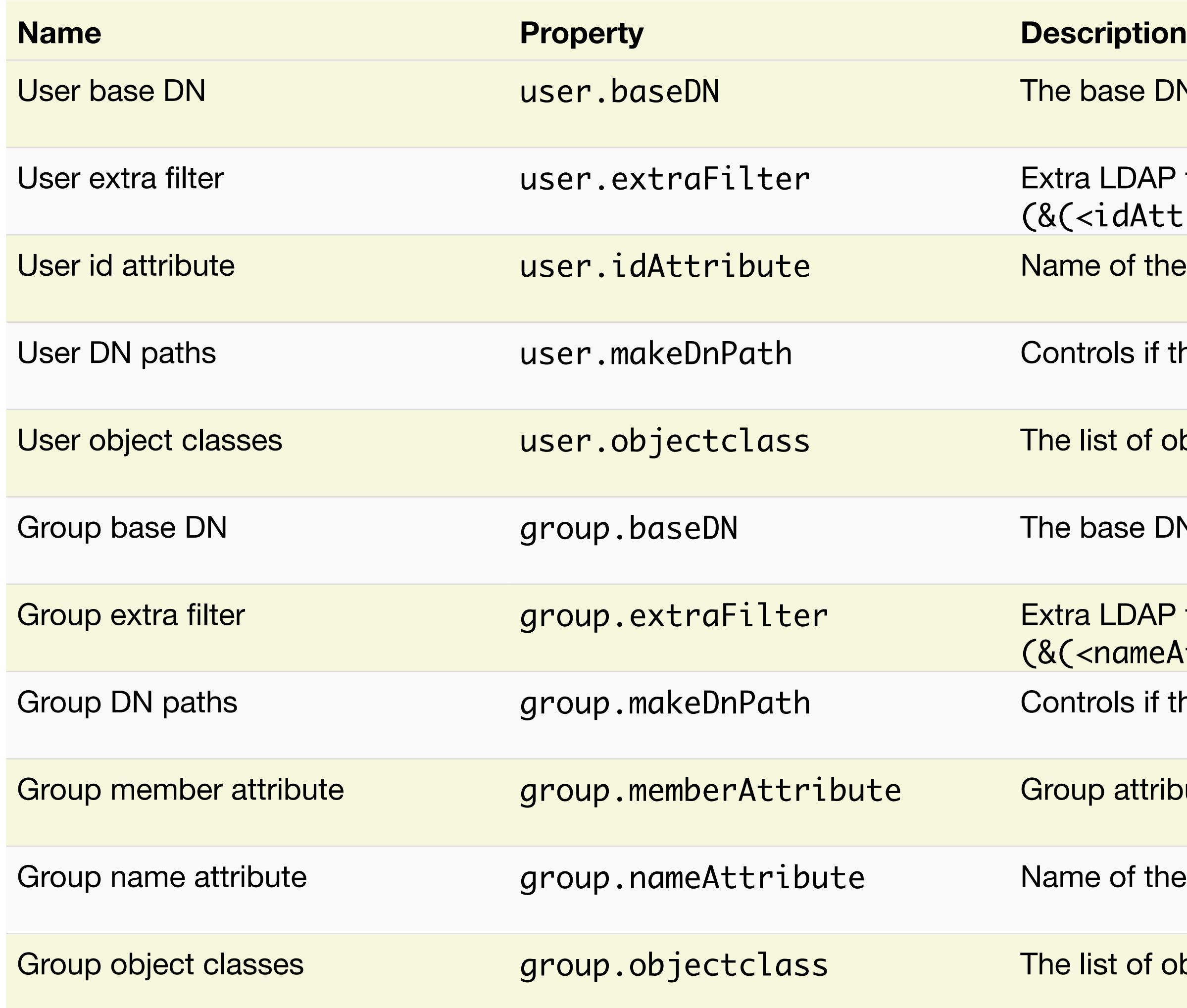

LDAP filter to use when searching for groups. The final filter is formatted like: (&(<nameAttr>=<groupName>)(objectclass=<objectclass>)<extraFilter>)

ols if the DN should be used for calculating a portion of the intermediate path.

b attribute that contains the member(s) of a group.

of the attribute that contains the group name.

st of object classes a group entry must contain.

## LDAP Integration - Setup LDAP

### § DEMO

- Install and configure Apache Directory
- § Import example user data
- § Confgure Oak (using AEM 6.1)
- Test
- § Requisites:
	- § Apache Directory Server
	- § Apache Directory Studio
	- § Example User Data in LDIF format
	- § AEM 6.1

21

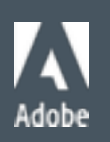

# How to Debug

- § Increase logging
	- § External login module: org.apache.jackrabbit.oak.spi.security.authentication.external
	- § LDAP IDP: org.apache.jackrabbit.oak.security.authentication.ldap
	- § LDAP Client: org.apache.directory

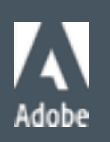

### Oak Authentication - Bonus

### § DEMO

- § Create your own IDP
- § Tutorial available on github: ht[ps://github.com/Adobe-Marketing-Cloud/aem-ldap-tutorial/](https://github.com/Adobe-Marketing-Cloud/aem-ldap-tutorial/)

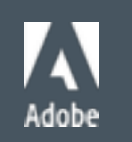

# References

- § AEM LDAP Tutorial on github ht[ps://github.com/Adobe-Marketing-Cloud/aem-ldap-tutorial/](https://github.com/Adobe-Marketing-Cloud/aem-ldap-tutorial/)
- § Apache Jackrabbit Oak ht[p://jackrabbit.apache.org/oak/](http://jackrabbit.apache.org/oak/)
- § Oak Security Documentation ht[p://jackrabbit.apache.org/oak/docs/security/overview.html](http://jackrabbit.apache.org/oak/docs/security/overview.html)
- § Apache Directory ht[p://directory.apache.org/apacheds/](http://directory.apache.org/apacheds/)
- § JAAS Authentication ht[p://docs.oracle.com/javase/8/docs/technotes/guides/security/jgss/tutorials/AcnOnly.html](http://docs.oracle.com/javase/8/docs/technotes/guides/security/jgss/tutorials/AcnOnly.html)

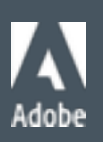

© 2015 Adobe Systems Incorporated. All Rights Reserved. Adobe Confdential.

### Questions ?

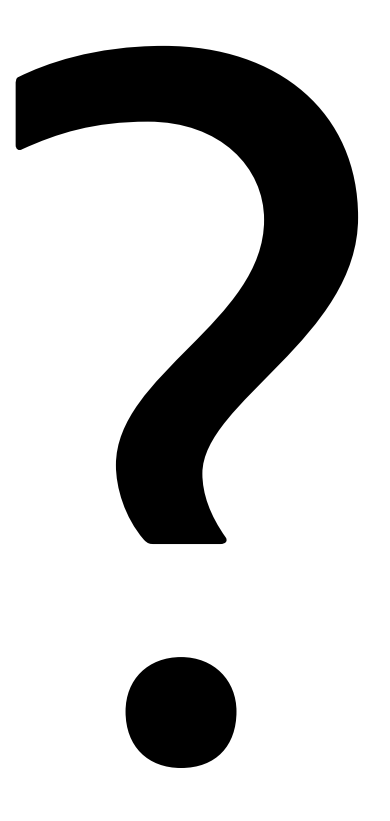

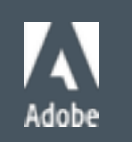

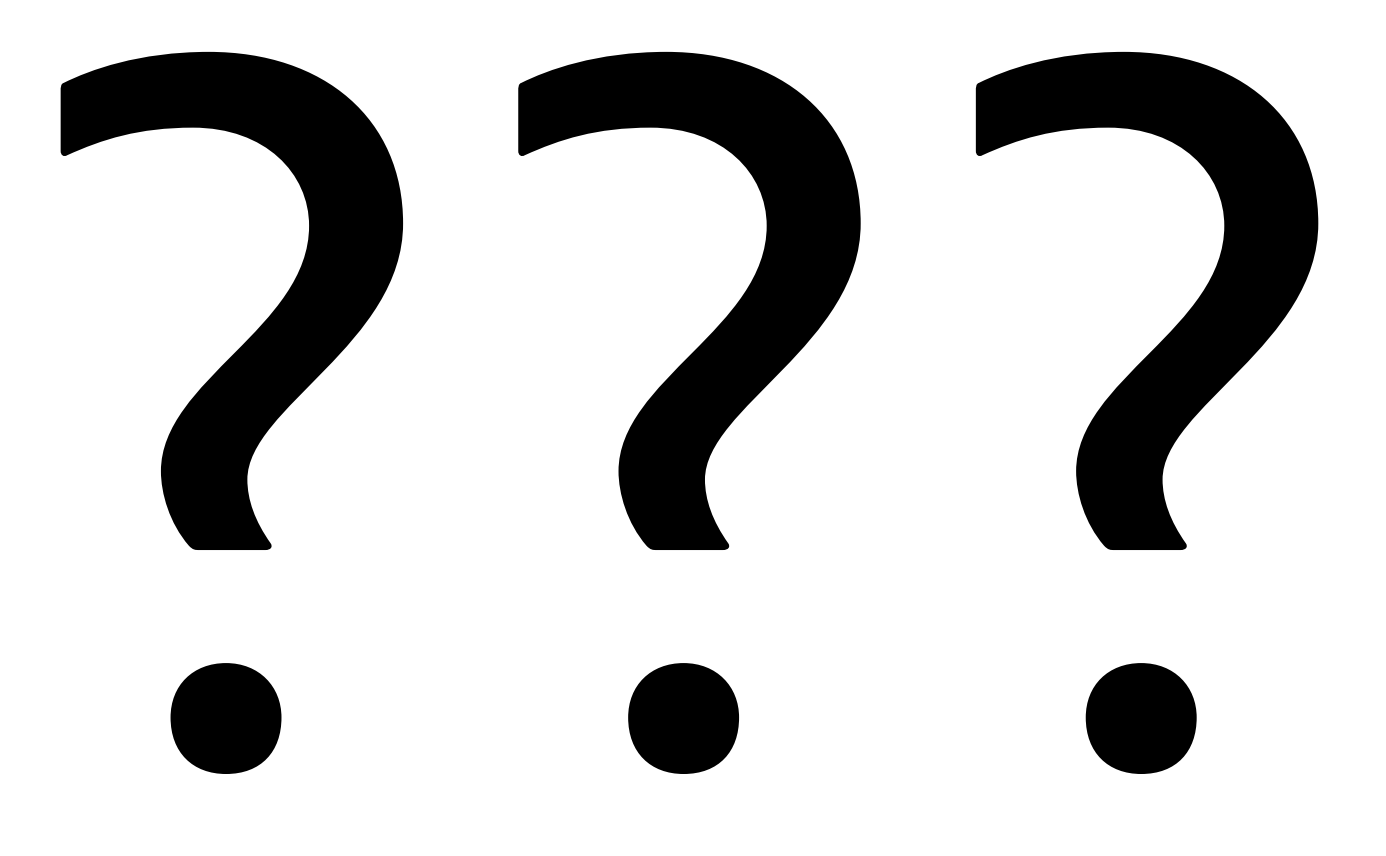

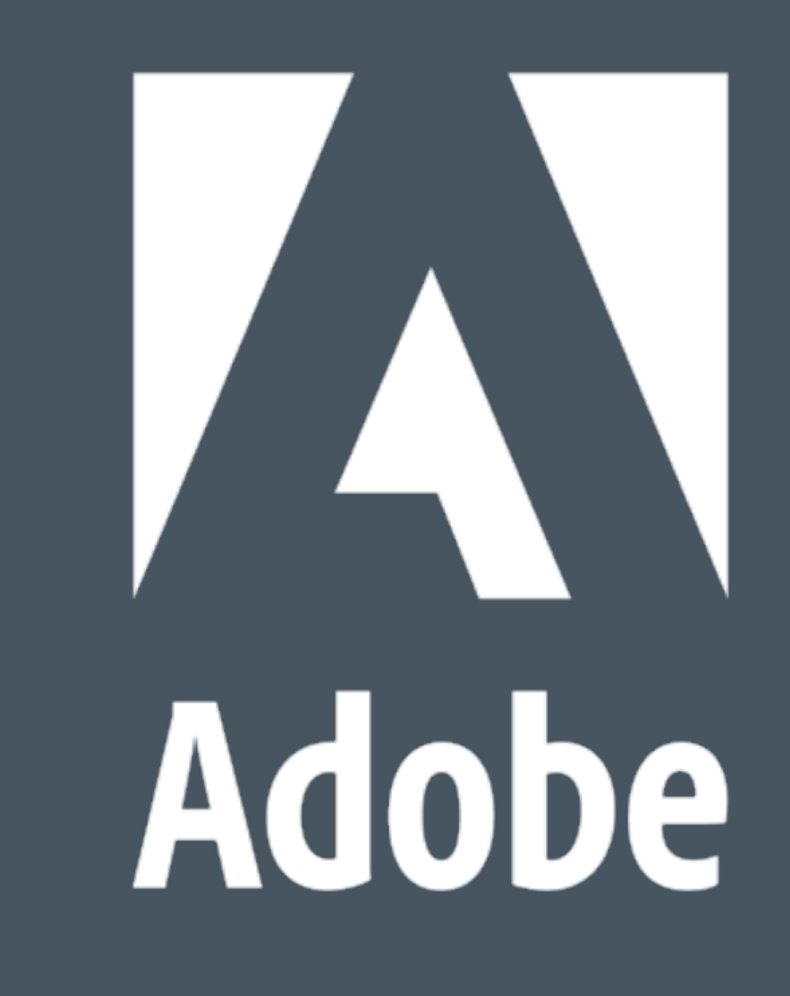

# **Tank you!**